Propriétés, distribution 0000000000

Tests, hypothèses  $000$ 

Un exemple de régression multiple Un exemple 

# Modèles linéaires

Régressions simples et multiples

Denis Laloë GABI - PSGen

27 septembre 2016

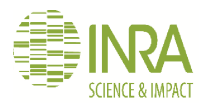

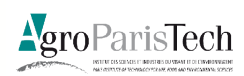

<span id="page-1-0"></span>Une approche géométrique Tests, hypothèses Propriétés, distribution Un exemple Un exemple de régression multiple  $000000000$ 00000000000  $000$ 000000000000 0000000

# Un exemple simple. Modélisation par une constante

 $\mathsf{Y}=\beta_0\mathbf{1}+\mathsf{E};\mathsf{Y}$  à valeurs dans  $\mathbb{R}^2$ y est une réalisation de Y

Projection de **y** sur la droite engendrée par  $\mathbf{1} = \begin{bmatrix} 1 \\ 1 \end{bmatrix}$ 

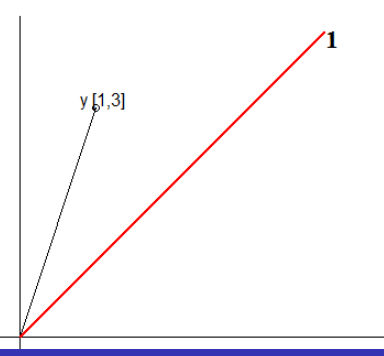

ര

Une approche géométrique Propriétés, distribution Tests, hypothèses Un exemple Un exemple de régression multiple 000000000 0000000000  $000$ Quelle projection ?

 $Y = \beta_0 1 + E$ Quelle projection ?

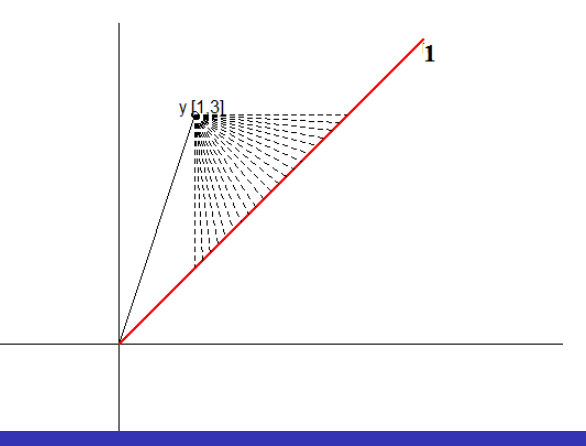

Une approche géométrique Propriétés, distribution Tests, hypothèses Un exemple Un exemple de régression multiple 000000000 00000000000  $000$ Quelle projection

 $Y = \beta_0 1 + E$ Projection minimisant la longueur de  $\|\mathbf{y} - \hat{\mathbf{y}}\|$ 

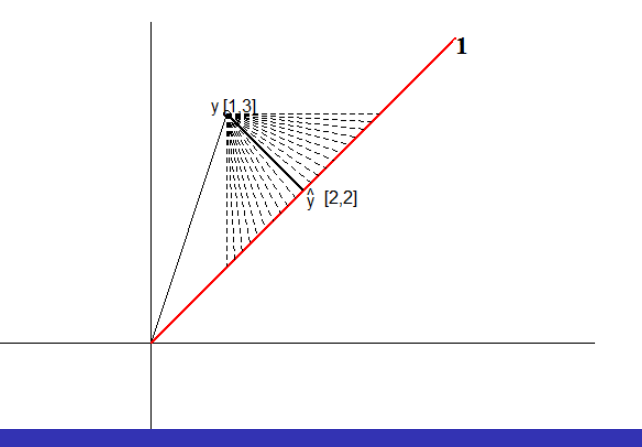

# Projection orthogonale

 $Y = \beta_0 1 + E$ Projection orthogonale minimisant la longueur de  $\|\mathbf{y} - \hat{\mathbf{y}}\|$  $y - \hat{y} \perp 1$  $\mathbf{1^t}(\mathbf{y}-\mathbf{\hat{y}})=0$  $\mathbf{1^t (y-1 \hat{\mathbf{\beta}}_0)= 0}$ 

$$
\begin{array}{l}\n\mathbf{1}^{\mathsf{t}}\mathsf{y} = \mathbf{1}^{\mathsf{t}}\mathbf{1}\widetilde{\beta}_{0} \\
\widehat{\beta}_{0} = (\mathbf{1}^{\mathsf{t}}\mathbf{1})^{-1}\mathbf{1}^{\mathsf{t}}\mathsf{y}\n\end{array}
$$

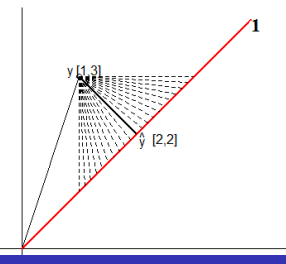

Propriétés, distribution 0000000000

Tests, hypothèses  $000$ 

Un exemple Un exemple de régression multiple 

### Moindres carrés ordinaires

$$
\hat{\beta}_0 = (\mathbf{1}^{\mathbf{t}} \mathbf{1})^{-1} \mathbf{1}^{\mathbf{t}} \mathbf{y}
$$
  
\n
$$
1^{\mathbf{t}} \mathbf{y} = y_1 + y_2
$$
  
\n
$$
\mathbf{1}^{\mathbf{t}} \mathbf{1} = 2
$$
  
\n
$$
(\mathbf{1}^{\mathbf{t}} \mathbf{1})^{-1} = \frac{1}{2}
$$
  
\n
$$
\hat{\beta}_0 = \frac{y_1 + y_2}{2}
$$

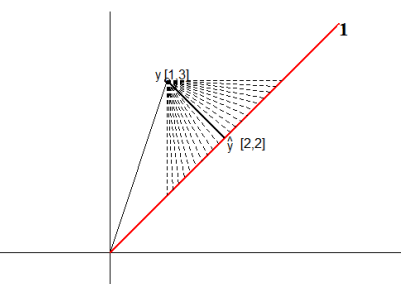

# La régression

- $\bullet$  On a une variable aléatoire **Y**, une réalisation de cette variable, composée de *n* valeurs,  $y_i, i = 1, ..., n$
- On regroupe ces n valeurs dans un vecteur **y**, appartenant à  $\mathbb{R}^n$
- $\bullet$  On modélise **y** en fonction d'une constante et de p variables explicatives

$$
\mathbf{x}: \mathbf{Y} = \beta_0 + \beta_1 \mathbf{x}^{(1)} + \ldots + \beta_p \mathbf{x}^{(p)} + \mathbf{E}
$$

• Ces variables engendrent un espace à  $p+1$  dimensions.

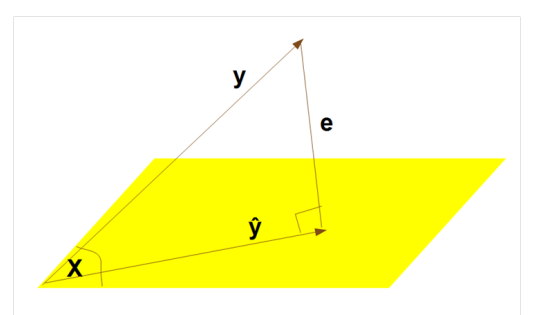

Propriétés, distribution 00000000000

Tests, hypothèses  $000$ 

Un exemple Un exemple de régression multiple 000000000000 0000000

### Le modèle linéaire général

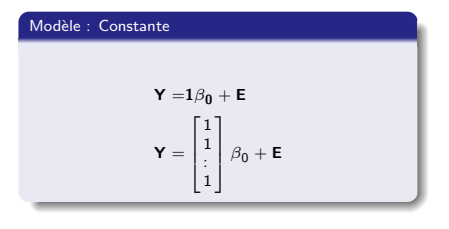

Résolution

 $\hat{\beta}_0 = (1^{\rm t}1)^{-1}1^{\rm t}$ y

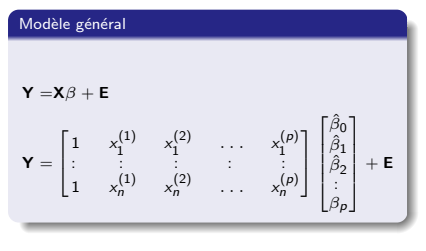

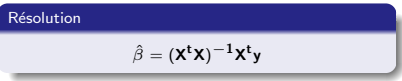

Propriétés, distribution 0000000000

Tests, hypothèses  $000$ 

Un exemple Un exemple de régression multiple 000000000000 0000000

# La régression simple. Le modèle et son écriture matricielle

### $Y = X\beta + E$

$$
\mathbf{Y} = \begin{bmatrix} 1 & x_1 \\ \vdots & \vdots \\ 1 & x_n \end{bmatrix} \begin{bmatrix} \hat{\beta}_0 \\ \hat{\beta}_1 \end{bmatrix} + \mathbf{E}
$$

### $X^{\mathrm{t}}X$

$$
\mathbf{X}^{\mathsf{t}}\mathbf{X} = \begin{bmatrix} 1 & 1 & \dots & 1 \\ x_1 & x_2 & \dots & x_n \end{bmatrix} \begin{bmatrix} 1 & x_1 \\ \vdots & \vdots \\ 1 & x_n \end{bmatrix} = \begin{bmatrix} n & \sum_{i=1}^n x_i \\ \sum_{i=1}^n x_i & \sum_{i=1}^n x_i^2 \end{bmatrix} = \begin{bmatrix} n & s_x \\ s_x & s_{x^2} \end{bmatrix}
$$

### $X<sup>t</sup>Y$

$$
\mathbf{X}^{\mathsf{t}}\mathbf{Y} = \begin{bmatrix} 1 & 1 & \dots & 1 \\ x_1 & x_2 & \dots & x_n \end{bmatrix} \begin{bmatrix} Y_1 \\ \vdots \\ Y_n \end{bmatrix} = \begin{bmatrix} \sum_{i=1}^n Y_i \\ \sum_{i=1}^n x_i Y_i \end{bmatrix} = \begin{bmatrix} s_Y \\ s_X Y \end{bmatrix}
$$

# La régression simple. La résolution

# $(\mathsf{X}^{\mathsf{t}}\mathsf{X})^{-1}$

$$
\mathbf{X}^{\mathsf{t}} \mathbf{X} = \begin{bmatrix} n & s_x \\ s_x & s_{x^2} \end{bmatrix}
$$

$$
(\mathbf{X}^{\mathsf{t}} \mathbf{X})^{-1} = \frac{1}{n s_{x^2} - s_x^2} \begin{bmatrix} s_{x^2} & -s_x \\ -s_x & n \end{bmatrix}
$$

# $(\mathsf{X}^{\mathrm{t}}\mathsf{X})^{-1}\mathsf{X}^{\mathrm{t}}\mathsf{Y}$

$$
(\mathbf{X}^{\mathsf{t}}\mathbf{X})^{-1}\mathbf{X}^{\mathsf{t}}\mathbf{Y} = \frac{1}{n s_{x^2} - s_x^2} \begin{bmatrix} s_{x^2} & -s_x \\ -s_x & n \end{bmatrix} \begin{bmatrix} s_{Y} \\ s_{xY} \end{bmatrix} = \frac{1}{n s_{x^2} - s_x^2} \begin{bmatrix} s_{x^2} s_{Y} - s_{x} s_{xY} \\ n s_{xY} - s_{x} s_{Y} \end{bmatrix}
$$

### Solution

$$
\hat{\beta}_1 = \frac{ns_x \gamma - s_x s_y}{ns_{x^2} - s_x^2} = \frac{s_{(x-\bar{x})(\gamma - \bar{y})}}{s_{(x-\bar{x})^2}}
$$

$$
\hat{\beta}_0 = m_y - \hat{\beta}_1 m_x
$$

 $000$ 

<span id="page-10-0"></span>[Une approche g´eom´etrique](#page-1-0) [Propri´et´es, distribution](#page-10-0) [Tests, hypoth`eses](#page-21-0) [Un exemple](#page-24-0) [Un exemple de r´egression multiple](#page-36-0)

# Propriétés de l'estimateur

### Propriétés

- Justification géométrique (hors hypothèses de distribution)
- Equivalence avec l'estimateur du maximum de vraisemblance  $E \sim \mathbb{N}(0, \sigma^2)$
- **Sans biais**
- Variance minimale
- convergent

### Prédiction

- $\hat{\beta} \sim \mathbb{N}(\beta, (\mathsf{X}^{\mathsf{t}} \mathsf{X})^{-1} \sigma^2)$
- $\hat{Y} = \mathsf{X}(\mathsf{X}^{\mathsf{t}}\mathsf{X})^{-1}\mathsf{X}^{\mathsf{t}}\mathsf{Y} = \mathsf{H}\mathsf{Y},$

• **H** encore appelée "hat matrix".

### Estimateur de la variance résiduelle

$$
\bullet \ \hat{\sigma^2} = \frac{\sum (\gamma_i - \hat{\gamma}_i)^2}{n - p - 1}
$$

**o** Sans biais

Variance minimale (parmi les estimateurs quadratiques sans biais)

$$
\bullet \ \frac{(n-p-1)\hat{\sigma^2}}{\sigma^2} \sim \chi^2_{n-p}
$$

Propriétés, distribution 0000000000

Tests, hypothèses  $000$ 

Un exemple Un exemple de régression multiple 

### Interprétation des coefficients

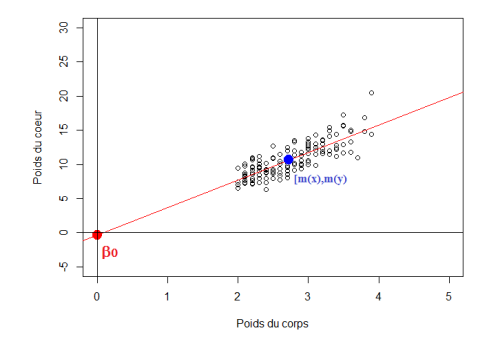

- Signification de  $\beta_0$  ?
- $\bullet x \rightarrow x \overline{x}$

Propriétés, distribution 00000000000

Tests, hypothèses  $000$ 

Un exemple Un exemple de régression multiple 000000000000 0000000

### La régression simple. Une autre paramétrisation

 $\mathbf{X} = \begin{bmatrix} 1 & x_2 - \overline{x} \\ \vdots & \vdots \\ 1 & x_{n-1} - \overline{x} \\ \vdots & \vdots \\ 1 & \overline{x_n} \end{bmatrix}$  $\mathbf{X}^t \mathbf{X} \hat{\mathbf{B}} = \mathbf{X}^t \mathbf{y}$  $\hat{\beta} = (\mathbf{X}^t \mathbf{X})^{-1} \mathbf{X}^t \mathbf{y}$  $\mathbf{X}'\mathbf{X} = \begin{pmatrix} 1 & 1 & \cdots & 1 \\ x_1 - \bar{x} & x_2 - \bar{x} & \cdots & x_{n-1} - \bar{x} & x_n - \bar{x} \\ x_1 & \cdots & x_{n-1} - \bar{x} & x_n - \bar{x} \\ x_2 & \cdots & x_{n-1} - \bar{x} & x_{n-1} - \bar{x} \\ x_1 & \cdots & x_n & x_n \end{pmatrix}$  $\mathbf{X}^{\dagger}\mathbf{X} = \begin{pmatrix} n & \sum x_i - n\overline{x} \\ \sum x_i - n\overline{x} & \sum (x_i - \overline{x})^2 \end{pmatrix}$  $\mathbf{X}'\mathbf{X} = \begin{pmatrix} n & 0 \\ 0 & \sum (x_i - \bar{x})^2 \end{pmatrix}$ 

Propriétés, distribution 00000000000

Tests, hypothèses  $000$ 

Un exemple de régression multiple Un exemple 

### La régression simple. Une autre paramétrisation

$$
\mathbf{X}'\mathbf{X}\hat{\boldsymbol{\beta}} = \mathbf{X}'Y
$$
\n
$$
\hat{\boldsymbol{\beta}} = (\mathbf{X}'\mathbf{X})^{-1}\mathbf{X}'Y
$$
\n
$$
\mathbf{x}'Y = \begin{pmatrix} 1 & 1 & \cdots & 1 & 1 \\ x_1 & 1 & \cdots & x_{n-1} & \bar{x} & x_n - \bar{x} \end{pmatrix} \begin{pmatrix} Y_1 \\ Y_2 \\ \vdots \\ Y_{n-1} \end{pmatrix}
$$
\n
$$
\mathbf{x}'Y = \begin{pmatrix} \sum Y_1 \\ \sum (x_1 - \bar{x})Y_1 \end{pmatrix}
$$
\n
$$
\mathbf{x}'\mathbf{X}\hat{\boldsymbol{\beta}} = \begin{pmatrix} n & 0 \\ 0 & \sum (x_i - \bar{x})^2 \end{pmatrix} \begin{pmatrix} \hat{\beta}_1 \\ \hat{\beta}_1 \end{pmatrix}
$$
\n
$$
\hat{\beta}_1 = \frac{\sum Y_1}{n}
$$
\n
$$
\hat{\beta}_1 = \frac{\sum (x_i - \bar{x})Y_i}{\sum (x_i - \bar{x})^2}
$$

Propriétés, distribution 00000000000

Tests, hypothèses  $000$ 

Un exemple Un exemple de régression multiple 000000000000 0000000

### La régression simple. Une autre paramétrisation

$$
\hat{\beta}_0 = \frac{\sum Y_i}{n}
$$

$$
\hat{\beta}_1 = \frac{\sum (x_i - \bar{x})Y_i}{\sum (x_i - \bar{x})^2}
$$

- $\bullet$   $\bar{\hat{\beta}}_1$  inchangé
- $\bullet$   $\hat{\beta}_0$  égal à la moyenne des Y

Propriétés, distribution 00000000000

Tests, hypothèses  $000$ 

Un exemple de régression multiple Un exemple 000000000000 0000000

### La régression simple. Une autre paramétrisation

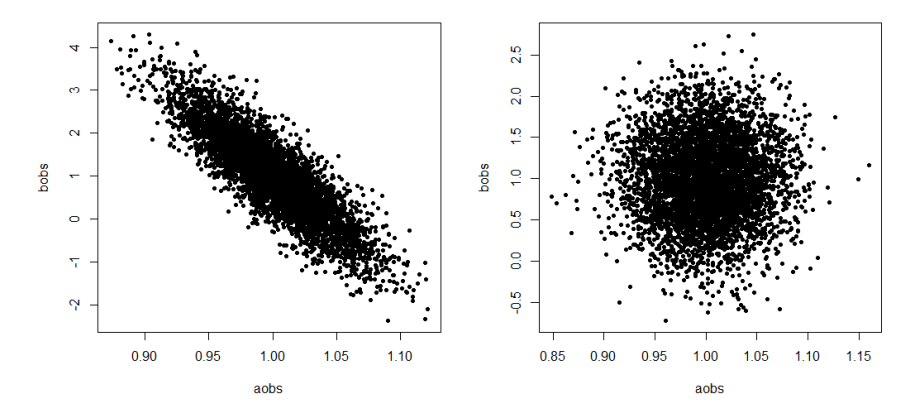

- · La covariance entre les estimateurs est nulle
- · Colinéarité

### Estimateur de la variance résiduelle

$$
\bullet \ \hat{\sigma^2} = \frac{\sum (\gamma_i - \hat{\gamma}_i)^2}{n - p - 1}
$$

**o** Sans biais

Variance minimale (parmi les estimateurs quadratiques sans biais)

$$
\bullet \ \frac{(n-p-1)\hat{\sigma^2}}{\sigma^2} \sim \chi^2_{n-p}
$$

# Lois liées à la loi normale

### Loi du  $\chi^2$

Soient  $X_1, \ldots, X_n$  des v.a. indépendantes de même loi  $\mathbb{N}(0, 1)$ , et  $Z = \sum_{i=1}^n X_i^2$ . Z suit une loi du khi-deux à n degrés de liberté  $\chi^2(n)$ 

### Loi de Student

Soient 
$$
X \sim \mathbb{N}(0, 1)
$$
,  $Y \sim \chi^2(n)$ , et  $\mathcal{T} = \frac{X}{\sqrt{\frac{Y}{n}}}$ .  $T$  suit une loi de Student à   
*n* degrés de liberté ( $T(n)$ , Student(*n*)).

#### Loi de Fisher-Snedecor

Soient deux variables indépendantes  $X \sim \chi^2(n)$ ,  $Y \sim \chi^2(m)$ , et  $\mathcal{T} =$  $\overline{\mathsf{X}}$ n  $\overline{Y}$ 

 $T$  suit une loi de Fisher-Snedecor  $F(n,m)$ .

m .

# Décomposition de la variance Somme des carrés

$$
\sum (Y_i - \bar{Y})^2 = \sum (\hat{Y}_i - \bar{Y})^2 + \sum (Y_i - \hat{Y}_i)^2
$$
  
SCT = SCE + SCR

- $\bullet$  SCT : Somme des carrés totale
- SCE : Somme des carrés expliquées
- SCR : Somme des carrés résiduelles

Une approche géométrique Propriétés, distribution Tests, hypothèses Un exemple de régression multiple Un exemple 000000000 0000000000 000000000000 0000000  $000$ Somme des carrés  $R^2$ 

- SCT : Somme des carrés totale
- SCE : Somme des carrés expliquées
- SCR : Somme des carrés résiduelles

• 
$$
R^2 = \frac{SCE}{SCT} = \cos^2(Y, \hat{Y})
$$

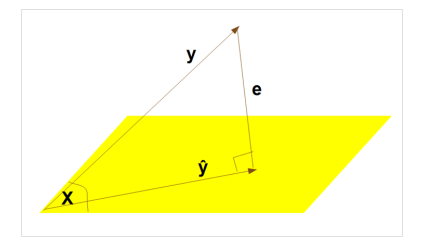

<span id="page-21-0"></span>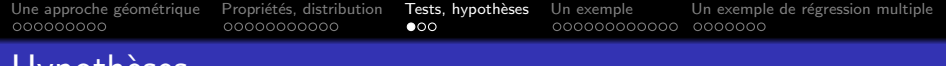

### mypothe<u>ses</u>

#### Inférence sur le modèle

• 
$$
\mathsf{SCR}: \sum (Y_i - \hat{Y}_i)^2 \sim \chi^2_{n-p-1}
$$

- SCE et SCR sont indépendantes
- · Le modèle explique-t-il quelque chose ?

• H0: 
$$
\beta = 0
$$
  
\n• SCE:  $\sum (\hat{Y}_i - \bar{Y})^2 \sim \chi_p^2$ 

$$
\bullet \ \frac{\frac{SCE}{p}}{\frac{SCR}{n-p-1}} \sim F(p, n-p-1)
$$

#### Table d'analyse de la variance

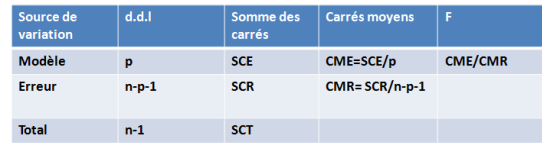

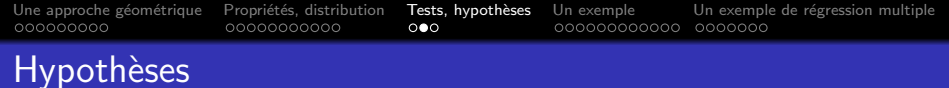

#### · Inférence sur le modèle

- · Le modèle explique-t-il quelque chose
- $\bullet$  HO :  $\beta$ =0

$$
\frac{SCE}{DCR}/p \approx F(p, n-p-1)
$$

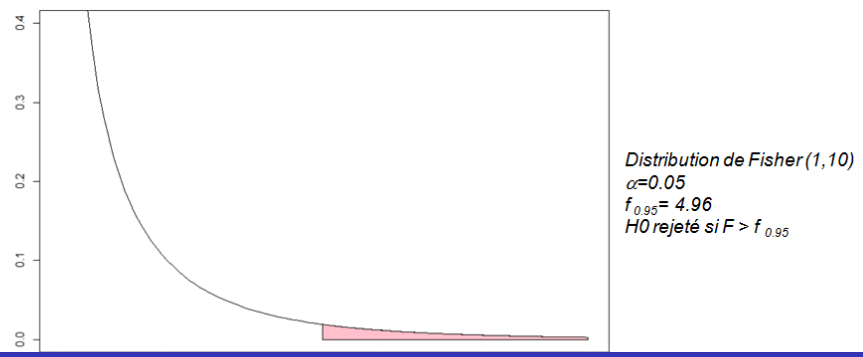

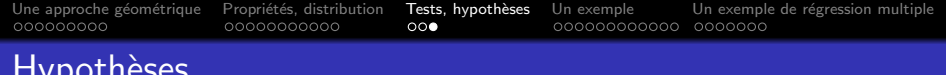

 $\hat{a}$ 

- · Inférence sur UN coefficient
	- · Distribution d'un coefficient

$$
\frac{\hat{\beta}_i - \beta_i}{\hat{\sigma}_i} \sim t(n-p)
$$

- Hypothèse H0 :  $β<sub>i</sub> = a$
- Construction d'un intervalle de

$$
\left[\hat{\beta}_i - t_{1-\alpha/2}^{\phantom{-1}} \hat{\sigma}_i, \hat{\beta}_i + t_{1-\alpha/2}^{\phantom{-1}} \hat{\sigma}_i\right]
$$

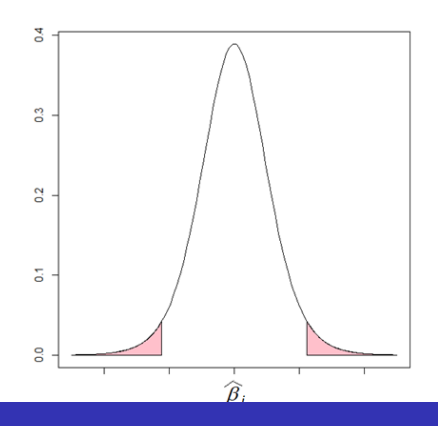

### <span id="page-24-0"></span>Un modèle de régression simple

- Fichier cats, du package R MASS
- 144 chats, sur lesquels on a mesuré les poids du corps et du coeur. Les variables ont également été transformées (logarithme)

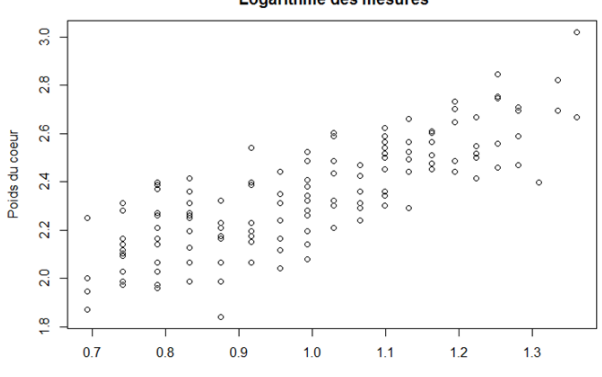

**Fichier Chats Logarithme des mesures** 

Poids du corps

Une approche géométrique Tests, hypothèses Propriétés, distribution Un exemple Un exemple de régression multiple 000000000 00000000000 00000000000 0000000  $000$ 

### Passage aux logarithmes

Normalité du logarithme du poids du cœur

1. Graphiques

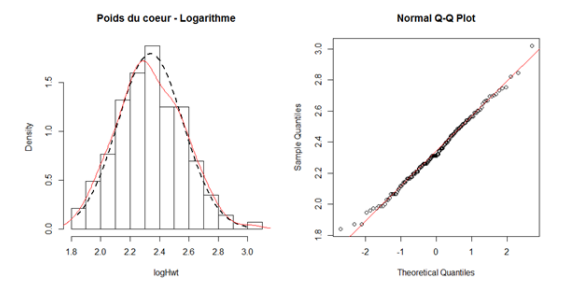

2. Test de normalité de Shapiro-Wilk (shapiro.test)

p=0.83. Normalité acceptée

p.m, le test de Shapiro sur le poids du cœur non transformé conduit à rejeter l'hypothèse de normalité

# fonction lm du package R

### fic.lm=lm(y  $x$ , data=fic)

- $\bullet$  summary(fic.lm) : Résumé
- $\bullet$  coefficients(fic.lm) : Coefficients du modèle
- confint(fic.lm, level=0.95) : Intervalles de confiance
- $\bullet$  fitted(fic.lm) : valeurs prédites
- $\bullet$  residuals(fic.lm) : résiduelles
- anova(fic.lm) : Table d'analyse de variance
- $\bullet$  vcov(fic.lm) : Matrice de covariance des paramètres
- plot (fic.lm) : Diagnostics
- influence (fic.lm)
- $\bullet$  drop1, add1, anova (*modèle1,modèle2*) comparaison de modèles

Propriétés, distribution 00000000000

Tests, hypothèses  $000$ 

Un exemple 00000000000

Un exemple de régression multiple 0000000

## La droite de régression

 $log(Hwt) = \beta_0 + \beta_1 log(Bwt) + E$ 

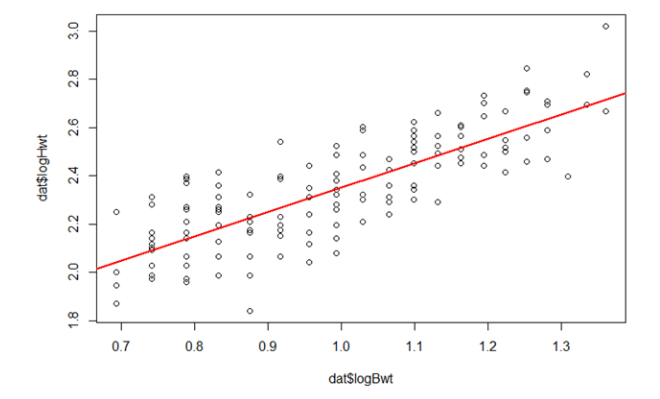

Une approche géométrique Propriétés, distribution Tests, hypothèses Un exemple Un exemple de régression multiple 000000000 00000000000 000000000000 0000000  $000$ Analyse de variance.1

 $logHwt = \beta_0 + \beta_1 logBwt$ dat.lm<-lm(logHwt~logBwt,data=dat) anova(dat.lm)

**Analysis of Variance Table** 

Response: logHwt Df Sum Sq Mean  $Sq F$  value  $Pr(>=F)$ logBwt 1 4.4802 4.4802 246.45 < 2.2e-16 \*\* Residuals 142 2 5814 0 0182 ---

Signif. codes: 0 '\*\*\*' 0.001 '\*\*' 0.01 '\*' 0.05 '.' 0.1 ' ' 1

Tests, hypothèses Une approche géométrique Propriétés, distribution Un exemple Un exemple de régression multiple 000000000 00000000000  $000$ 000000000000 0000000 Analyse de variance.2

```
logHwt = \beta_0 + \beta_1 logBwtdat.lm<-lm(logHwt~logBwt,data=dat)
summary(dat.lm)
```

```
Call:
Im(formula = logHwt \sim logBwt, data = dat)
```

```
Residuals:
```
Min 10 Median 30 Max -0.38614-0.09404 0.00065 0.09354 0.30337

```
Coefficients:
```

```
Estimate Std. Error
                               t value
                                           Pr(>\vert t \vert)(Intercept) 1.34246 0.06446
                               20.83
                                          <2e-16***logBwt  1.01001
                    0.06434 15.70
                                         < 2e-16 ***
---
Signif. codes: 0 **** 0.001 *** 0.01 ** 0.05 * 0.1 * ' 1
```
Residual standard error: 0.1348 on 142 degrees of freedom Multiple R-squared: 0.6344. Adjusted R-squared: 0.6319 F-statistic: 246.5 on 1 and 142 DF. p-value: < 2.2e-16

Une approche géométrique Propriétés, distribution Tests, hypothèses Un exemple Un exemple de régression multiple 000000000 0000000000  $000$ 000000000000 0000000 Student / Fisher

Distribution de Fisher à 1 et m d.d.l Carré d'une dist. Student à m d.d.l.

> $T$ -value=15.7 F-value=246.45

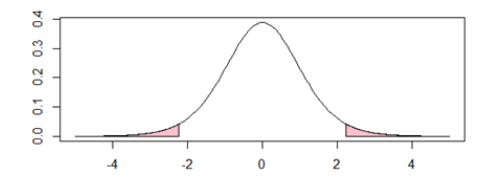

$$
t_{1-\alpha/2} = f_{1-\alpha}
$$

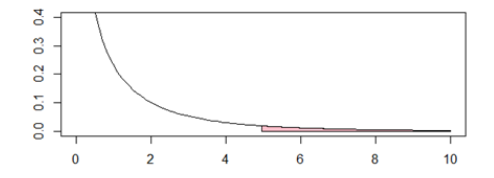

Propriétés, distribution 00000000000

Tests, hypothèses  $000$ 

Un exemple Un exemple de régression multiple 000000000000 0000000

### Intervalles de confiance

### summary(dat.lm)

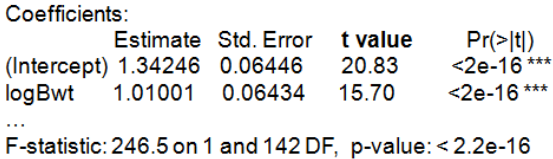

#### Intervalle de confiance de  $\beta_1$

confint(dat.lm,"logBwt",.95)

2.5 % 97.5 % logBwt 0.8828261 1.13719

Un exemple Un exemple de régression multiple 

# Diagnostics-1

- $\bullet$  plot(data.lm)
- Courbure
- $\bullet$ Hétéroscédasticité
- $\bullet$ Outliers

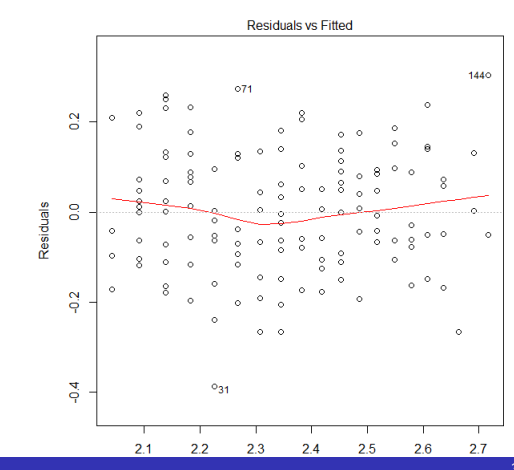

Une approche géométrique Propriétés, distribution Tests, hypothèses Un exemple Un exemple de régression multiple 000000000000 0000000 000000000 00000000000  $000$ 

# Diagnostics-2

- $\bullet$  plot(data.lm)
- $\bullet$ Normalité
- Hétéroscédasticité 0
- $\bullet$ Outliers

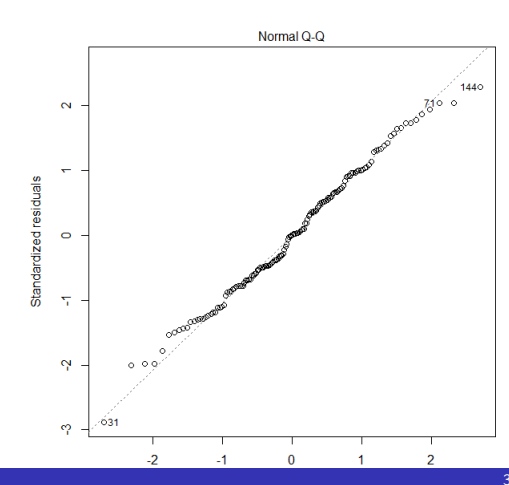

Tests, hypothèses  $000$ 

Un exemple Un exemple de régression multiple 000000000000  $00000000$ 

## Diagnostics-3

- plot(data.lm)  $\bullet$
- $\bullet$ Normalité
- ۰ Hétéroscédasticité
- $\bullet$ Outliers

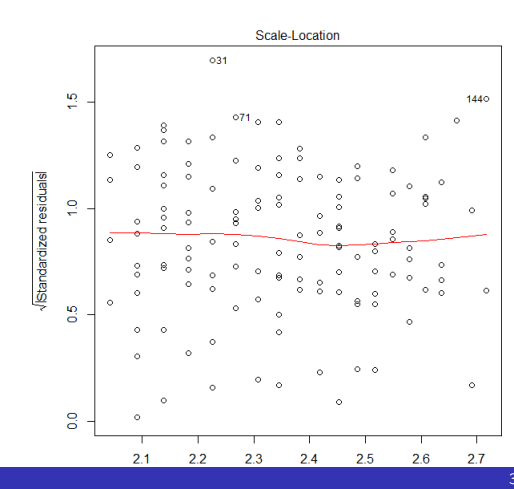

 $35 / 43$ 

Tests, hypothèses  $000$ 

Un exemple Un exemple de régression multiple 0000000 00000000000

## Diagnostics-4

- $\bullet$  plot(data.lm)
- $\bullet$ Données influentes
- $\bullet$ Outliers
- Courbes isocook (non visibles)

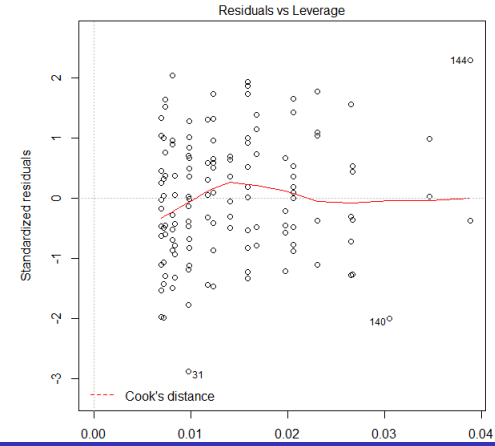

 $36 / 43$ 

Propriétés, distribution 0000000000

Tests, hypothèses  $000$ 

Un exemple 00000000000

Un exemple de régression multiple  $\bullet$ 000000

### <span id="page-36-0"></span>Développement musculaire bovins allaitants

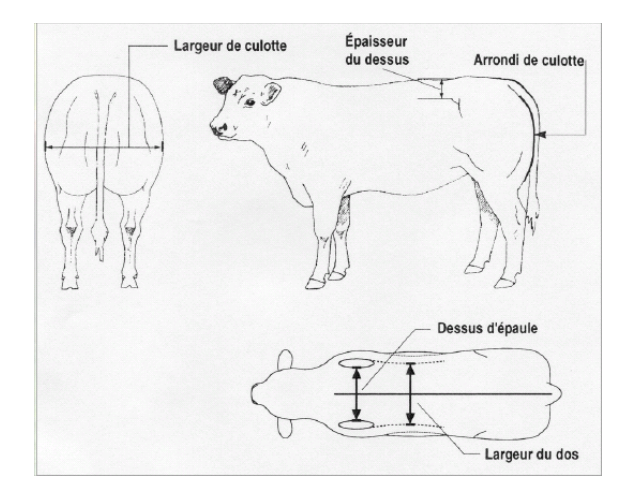

Propriétés, distribution 00000000000

Tests, hypothèses  $000$ 

Un exemple  $000000000000$ 

Un exemple de régression multiple  $0000000$ 

## Développement musculaire bovins allaitants

Histogrammes (hist)

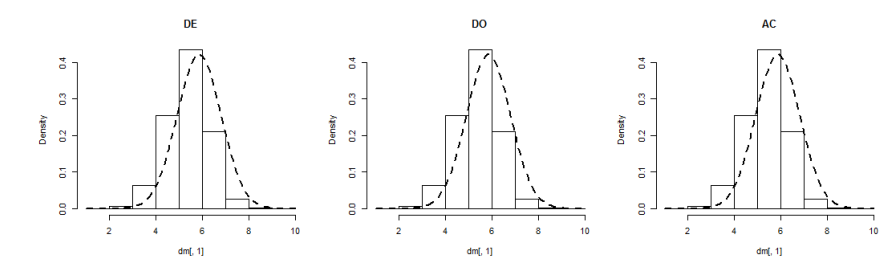

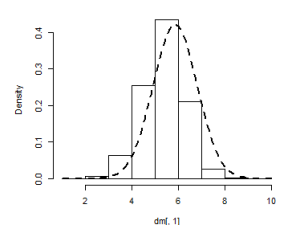

LC

ă S. **Janet**  $\overline{a}$ J  $\lambda$ ā g  $\overline{z}$ ĥ  $\ddot{\phantom{0}}$  $10$  $dm[, 1]$ 

EP

### Développement musculaire bovins allaitants

Boxplot (boîtes à moustache) (boxplot)

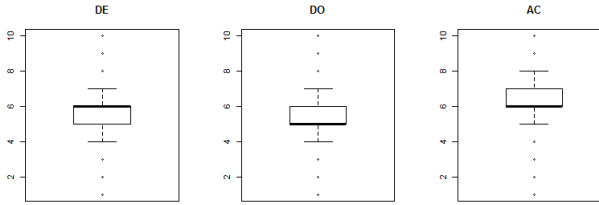

LC

EP

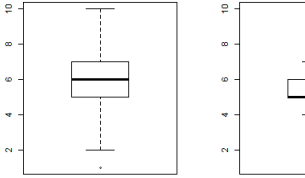

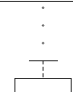

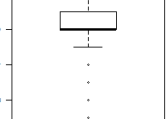

Propriétés, distribution 00000000000

Tests, hypothèses  $000$ 

Un exemple 00000000000

Un exemple de régression multiple  $00000000$ 

### Développement musculaire bovins allaitants

QQplots (qqnorm)

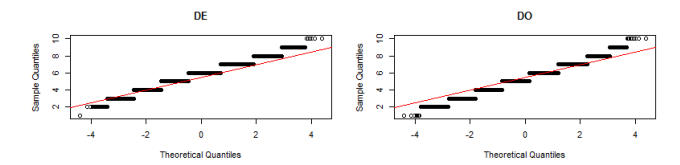

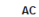

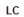

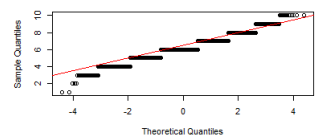

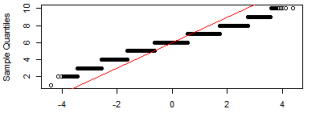

**Theoretical Quantiles** 

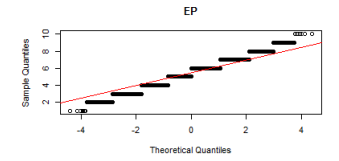

## Dessus d'épaule en fonction des 4 autres notes

```
dm.lm=lm(DE DO+AC+LC+EP, data=dm)
```
#### summary(dm.lm)

```
Call:
Im(formula = DE ~ DO + AC + LC + EP. data = dm)Residuals:
  Min 1Q Median 3Q Max
-5 8511 -0 4172 0 0580 0 4324 3 8045
Coefficients:
       Estimate Std. Error t value Pr(>|t|)
(Intercept) 1.476796 0.016180 91.275 < 2e-16 ***
        0.541977 0.002753 196.852 < 2e-16 ***
DO.
AC 0.029739 0.003142 9.464 <2e-16 ***
LC 0.137821 0.003045 45.262 < 2e-16 ***
EP
        0.090902 0.002667 34.081 <2e-16 ***
---
Signif, codes: 0 **** 0.001 *** 0.01 ** 0.05 '.' 0.1 ' ' 1
```
Residual standard error: 0.6182 on 86522 degrees of freedom Multiple R-squared: 0.5753. Adjusted R-squared: 0.5753 F-statistic: 2.93e+04 on 4 and 86522 DF, p-value: < 2.2e-16

### Dessus d'épaule en fonction des 4 autres notes

```
dm.lm=lm(DE DO+AC+LC+EP, data=dm)
```

```
anova(dm.lm)
Analysis of Variance Table
```

```
Response: DE
       Df Sum Sq Mean Sq F value Pr(>F)
          1 42469 42469 111142.4 < 2.2e-16 ***
DO.
AC ...
         1 822 822 2150.7 < 2.2e-16 ***
LC -
         1 1053 1053 2756.6 < 2.2e-16 ***
EP –
         1 444 444 1161.5 < 2.2e-16 ***
Residuals 86522 33061
                          0
COLOR
Signif, codes: 0 "***' 0.001 "**' 0.01 "*' 0.05 '.' 0.1 ' ' 1
```
### Dessus d'épaule en fonction des 4 autres notes

dm.lm=lm(DE DO+AC+LC+EP,data=dm)

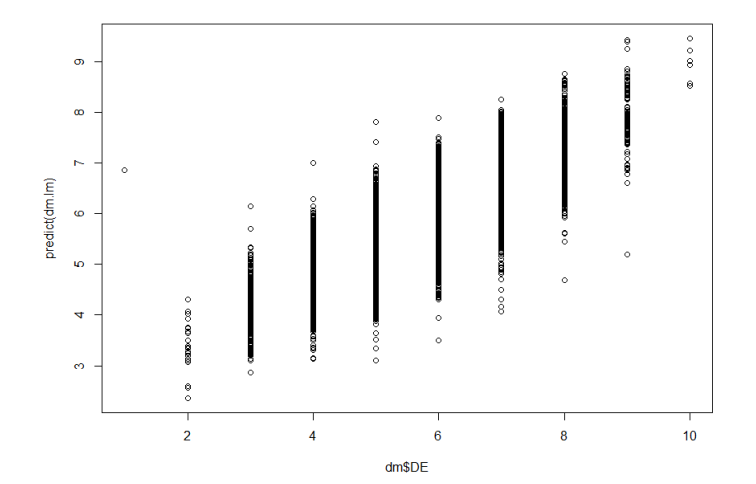